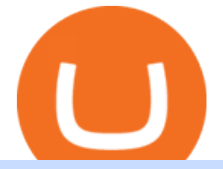

binance listing bot cryptocurrency platforms comparison okcoin vs coinbase transfer coinbase wallet to coi

https://i.pinimg.com/originals/1b/0e/fe/1b0efeb670aad791d05c09ac586b40b6.jpg||Obv Indicator Mt4||1523 x 772

https://support.avatrade.com/hc/article\_attachments/360030641152/misc\_upload\_AvaGo.png|||How do I upload documents into My Account on the ...|||1080 x 1920

https://i.pinimg.com/originals/d7/9f/c5/d79fc529aaa839cca32dd697ef8504f5.jpg|||Cant Put Mt4 Indicator On Chart|||1920 x 1080

AvaTrade Go - SharpTrader

Here is a simple step by step guide for doing so: On your Coinbase wallet page, go to trading and hit deposit. A pop-up will appear showing your wallet balance click the type of currency you want to transfer to your Coinbase Pro account. Click on your account to select the amount of currency you wish to transfer.

https://eu-images.contentstack.com/v3/assets/bltaec35894448c7261/blt4276ee19db28daae/60f8ef5a138d4164 55fdb838/Forex-Currency-Trading-Concept-504246822\_4200x2803.jpeg|||Forex Trading - Online Currency Trading | Pepperstone|||4200 x 2803

https://www.cryptocointrade.com/wp-content/uploads/2019/02/cryptocurrency-margin-trading-platforms-1024 x1024.jpg|||Cryptocurrency Margin Trading Platforms | Cryptocointrade|||1024 x 1024

Download AvaTrade GO Trading: Stocks, Bitcoin, CFDs & amp; Forex.

This Binance trading bot detects new coins as soon as they .

https://bitcoinbuyersguide.com/wp-content/uploads/2021/02/paxful-review.png|||Paxful Review in 2021- Is It Safe? - Bitcoin Buyers Guide|||1902 x 770

https://www.4xbroker.cz/wp-content/uploads/2017/05/Pepperstone-webová-stránka-1.png|||Pepperstone snííme vám spread a o 3 AUD I 4xbroker.cz|||1261 x 919

http://www.realforexreviews.com/wp-content/images/reviews/avatrade/pic1.jpg|||Pepperstone vs AvaTrade: Which Broker is Better? | Real ...|||1278 x 819

https://quickpenguin.net/wp-content/uploads/2017/10/Transfer-GBP-from-Coinbase-to-Coinbase-Pro.png|||Ch eapest Way to Buy Bitcoin: Ultimate 2019 UK Guide|||1250 x 1049

https://www.forexbrokerz.com/wp-content/uploads/2021/04/coincheck-chart.jpg|||OKEX vs. Coincheck Bitcoin Exchange Comparison|||1879 x 911

AvaTrade Go Learn to trade on the AvaTrade Go Mobile app an intuitive and powerful platform that will let you trade wherever you are, whenever the opportunity rises. Ava Options Desktop TAGS: academy avatrade go cfd commodity contract finance Forex mobile stock trading Previous Ava Options Desktop Next MetaTrader-4

12345 ABCDE 12345678910 ABCD Puzzle ABC Alphabets ABCDEFGHIJKLMNOPQRSTUVWXYZ A B C D E Learn Number -  $\&$ #92;r  $\&$ #92;r Subscribe For More Videos: $\&$ #92;r  $\&$ #92;r  $\&$ #92;r See More Our Super .

AvaTradeGO is our innovative mobile app, available for MT4 accounts. This app provides you with full access to the markets and allows you to trade on the go, anytime, anywhere. With AvaTradeGO you can open a trading account, deposit and trade, all in one interactive, user-friendly trading environment.

http://www.schatzmarkets.com/static/asset/img/11.png|||Schatz|||1350 x 925

For Coinbase users that frequently transfer money between their Coinbase.com account and a software or hardware wallet, we believe this new feature will give them the easiest to use experience that is a hallmark of all Coinbase products.

Coinbase Pro vs OKCoin CryptoRival

AvaTradeGO AvaTradeGO Innovative technology at your fingertips Voted no. 1 Best Forex Trading App by the Global forex Awards. Connect to global trading markets with live feeds and social trends, and reduce your risk with AvaProtect - our unique protection technology Start trading Unique Technology

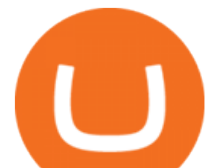

## ABCDEFGHIJKLMNOPQRSTUVWXYZ - Riddles.com

MT5 Web Terminal Company Trading Platforms Partnership SIGN UP Start Trading Forex & amp; CFDs from Any Web Browser The MetaTrader 5 Web platform allows you to start trading on the Forex, exchange and futures markets from any browser and operating system, including Windows, Mac and Linux.

How is this cryptocurrency exchange comparison tool used? To start your comparison, you need to pick out the exchanges you want to put head-to-head. Select it in the drop-down menu above and click Compare Now. You will see an in-depth side by side comparison of your chosen crypto exchanges. For a brief overview, look at the first general table.

New Cryptocurrency Listing Binance Support

Transfer from Coinbase to Coinbase Pro: A Brief Step By Step .

ABCDEFGHIJKLMNOPQRSTUVWXYZ UnAnything Wiki Fandom

Binance Smart Chain Listing Sniper Bot - How to Snipe Uniswap .

https://eu-images.contentstack.com/v3/assets/bltaec35894448c7261/blta0953995995727c1/5f6162db1d722c3c 382dc295/Trading.jpg|||CFD Share Trading - Trade Online Stock CFDs | Pepperstone UK|||5152 x 3438 Cryptocurrency Exchange Comparison Tool & amp; Chart (2022)

https://miro.medium.com/max/1400/1\*as1X10-CEkyz0zxcqvSNeQ.png|||Five 3Commas Alternatives in the United States 2020 | by ...|||1400 x 797

3D Alphabet - ABC Song for Kids - abcdefghijklmnopqrstuvwxyz 3D Letters#nurseryrhymes#babysongs#ABCsongs#3DAlphabetPlease, subscribe to joy for fun: https://. https://bitcoinbuyersguide.com/wp-content/uploads/2021/01/best-fiat-exchanges-2021.png|||2021's Best

Cryptocurrency Fiat Gateways - Bitcoin Buyers ...|||1902 x 936

Easily transfer crypto from Coinbase.com to your Coinbase Wallet Avatrade: Forex & amp; CFD Trading - Apps on Google Play https://cdn.stockbrokers.com/uploads/dssfir3/Pepperstone-MetaTrader4-Desktop-Platform.png|||Pepperstone Forex Pairs | Traders Dynamic Index Forex System|||1440 x 831 Today we show you how you to use the new BSC trading bot with LimitSwap to Snipe New listing on Pancake Swap and Binance Smart ChainLimitSwap is fully functi. https://www.bitcointradingsites.net/wp-content/uploads/2017/12/2017-12-23-185252\_1024x768\_scrot.png|||V erification 3 (Plus500)|||1024 x 768 https://10bestforexbrokers.com/wp-content/uploads/2020/10/pepperstone-2020-snap.jpg|||Pepperstone Ratings and Review 2021 - 10 Best Forex Brokers|||1560 x 918

Compare Bitvavo vs. Coinbase vs. Coinbase Wallet vs. OKCoin using this comparison chart. Compare price, features, and reviews of the software side-by-side to make the best choice for your business.

How To Avoid Coinbase Withdrawal Fee? 5 Coinbase Pro Perks

https://bitcoinbuyersguide.com/wp-content/uploads/2020/02/coincheck-review.png|||Coincheck - Das japanische Tor - Bitcoin Buyers Guide|||1902 x 770

AvaTradeGO - Mobile FX and CFD Trading App AvaTrade

Coinbase Best Crypto Trading Platform for Newbies Binance Best Cryptocurrency Trading Platform for Day Traders Coinmama Easily Buy Crypto With a Debit/Credit Card Kraken Best Crypto Trading Platform Leverage and Derivatives Gemini Best Cryptocurrency Trading Platform for Security and Safety

https://bitcoinbuyersguide.com/wp-content/uploads/2019/08/How-to-survive-a-bear-market.png|||How to survive a bear market - Bitcoin Buyers Guide|||1902 x 936 https://media.cackle.me/a/25/8bd61c805d8753962c98d7fed662d25a.jpg|||Vps Gratis Mt5|||1366 x 768 Best Crypto Exchanges Of January 2022 Forbes Advisor Gutscheine Review 2021 - Get a 20% Fee Discount

binance listing bot cryptocurrency platforms compariso

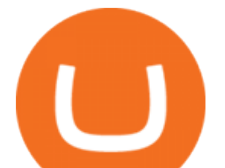

https://p.calameoassets.com/130501193104-f413b1b7a86ec62b631d3c7a6c004294/p1.jpg|||Mig Forex Demo Account - Forex Trading 1 Dollar|||1224 x 1584

BINANCE TRADING BOT ARBITRAGE BOT FREE HOW TO USE .

AvaTrade is an award-winning online CFD broker with offices around the globe and regulation in 5 continents. The company provides multiple trading platforms including on-the-go online trading with. How do I move crypto between my Wallet and Coinbase.com .

You can also transfer your holdings from Coinbase to Coinbase Pro without any fee. To convert from Coinbase account to Coinbase Pro account, you have to just follow these simple steps. STEP-I: Log in to Coinbase Pro using your Coinbase account username and password.

https://captainaltcoin.com/wp-content/uploads/2018/02/4a4d3e5997bd10e3a1dcae833e1b2313xxl-1024x858.j pg|||Okcoin (OKEx) Exchange Review 2020 - Safe or Scam Exchange ...|||1024 x 858

One of the good things about Pepperstone is it offers clients, even those on demo accounts the chance to run their trading on a choice of platforms. The options include: MetaTrader4 (MT4) the most popular retail trading platform in the world; MetaTrader5 (MT5) the second-generation MetaTrader platform with a range of new neat features

3D Alphabet - ABC Song for Kids - YouTube

https://42gjai3sdpbepvwqh3jlx2a1-wpengine.netdna-ssl.com/wp-content/uploads/2019/10/Ingreso-a-la-platafo rma-Webtrader-pepperstone.png|||Plataformas de trading Pepperstone: cuáles son y sus ...|||1460 x 816

Free demo account - Modern trading platform - Pocket Option

Binance bot for new listed coins - bitcointalk.org

The Most Powerful Trading Bot - Sign-Up Now

Binance Will List Bounce (BOT) in the Innovation Zone .

https://www.datocms-assets.com/7756/1621857847-blogging-tips-linkedin-post-header-79.jpg?auto=format& amp;dpr=0.58&w=3360|||Pepperstone: A Review|||1949 x 1096

Pepperstone Demo Account: Tutorial & amp; Review 2022 AskTraders

https://i.redd.it/fy3tzrftcno01.jpg|||Wepower is now on biannce!!! : WePowerNetwork|||1242 x 2208

https://i.redd.it/ylp2rlixa9zz.png|||Bitcoin growth bots reddit|||3988 x 2988

The Best Option For Options - Join BlackBoxStocks Now & amp; Save

Binance will list Bounce (BOT) in the Innovation Zone and we will open trading for BOT/BTC and BOT/BUSD trading pairs at 2020/10/29 8:00 AM (UTC). Users can now start depositing BOT in preparation for trading.

MetaTrader Web Trader

Compare Business Cards . Binance.US offers a simple, form-based platform (under the Buy Cryptocurrency tab) designed for transactions under \$10,000 that lets you pretty intuitively buy, sell and .

Top Ranked ETF - How This ETF Ranked First - forbes.com

https://eu-images.contentstack.com/v3/assets/bltaec35894448c7261/blt04e9b942eeb166f5/5ed7a22d92bbd741 6816b743/Dax030620.jpg|||Dax Kauflaune ungebrochen | Pepperstone DE|||1300 x 900

https://freeprintableforyou.com/wp-content/uploads/2019/03/words-up-dingbat-puzzles-free-printable-dingbat s-puzzles.jpg|||Dingbats Answers Abcdefghjmopqrstuvwxyz - July answers ...|||2010 x 1754

The platform offers the best crypto-to-crypto exchange rates and supports more than 140 cryptocurrencies. Changelly is integrated into various large cryptocurrency exchange platforms including Poloniex, Bittrex, Binance, etc.

What is AvaTradeGO? Help Center - support.avatrade.com

https://stormgain.com/sites/default/files/inline-images/ways-to-cash-out-Bitcoin1.jpg|||Bitcoin Bitcoin Trade Coinbase Two Fees|||1302 x 786

WebTerminal for the MetaTrader trading platform Forex . MetaTrader Web Terminal - Trader's Way

## binance listing bot cryptocurrency platforms compariso

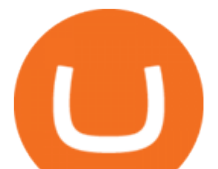

https://miro.medium.com/max/6668/1\*PcHatLye2bTMwcCdleqWiw.jpeg||Npxs Binance Delisting|||3334 x 1876

https://s1.studylibfr.com/store/data/007491799\_1-d5df4179a27b07c3343566e9cd737a85.png|||Le Scrabble abcdefghijklmnopqrstu vwxy z.|||1240 x 1755

binance-listing-announcement-bot/bot.py at main · fxmarty .

https://www.compareforexbrokers.com/wp-content/uploads/2020/05/Pepperstone-MT4-Trading-Platform.png| ||Best Forex Trading Platform 2021 Guide + Top 10 Forex Brokers|||3840 x 2084

https://www.invertirenbolsa.mx/wp-content/uploads/2019/04/forex-broker-iqoption.jpg|||Ranking de brokers: Mejor broker Forex 2020 [Análisis]|||1913 x 821

Videos for Cryptocurrency+platforms+comparison

https://cdn.stockbrokers.com/uploads/e5k3nsq/IG-web-platform-layout.png|||IG Review 2019 ForexBrokers.com|||1919 x 1118

https://www.avatrade.co.za/wp-content/uploads/2021/04/bg\_fii.jpg|||Trading Tesla Stock | Trade TSLA CFD's in 2021 | AvaTrade|||1920 x 2035

Get Started with Forex Trading - Open a Forex Trading Account

Binance Latency Monitor - api.moon-bot.com

Compare The Best Cryptocurrency Platforms - January 2022

https://managingyourfinance.com/wp-content/uploads/2017/12/Bitcoin-Cash-on-Coinbase-Should-I-Invest-in-Bitcoin-Cash.jpg|||How To Cash Out Bitcoin On Coinbase / FREE BITCOIN CASH ...|||1920 x 1275 https://media.fooducate.com/comments/images/59E53A56-E7E3-F1EE-4D6C-9A25CCCE9B10-96426.jpeg||| abcdefghijklmnopqrstu...???? | Fooducate Diet Motivation|||1280 x 960

MetaTrader Web Trader . Loading .

Redditor Creates Trading Bot with Python that Instantly Buys .

Web terminal Metatrader 5 [Forex online] FreshForex

https://bitcoinbuyersguide.com/wp-content/uploads/2020/11/blockchain-wallet-review.png|||Blockchain.com Wallet Review - Bitcoin Buyers Guide|||1902 x 770

https://bitcoinbuyersguide.com/wp-content/uploads/2021/06/how-to-bet-against-bitcoin-on-margex-1.png|||Ho w to bet against Bitcoin (How to short Bitcoin ...|||1914 x 942

Compare the two trading platforms, Coinbase Pro and OKCoin. Analyze fees, cryptocurrencies offered, liquidity, security and other important factors.

https://telegra.ph/file/16991de8415ca3901d26e.png|||How to install Trade Buttler Bot (TBB) Telegraph|||2206 x 1090

ABCDEFGHIJKLMNOPQRSTUVWXYZ Song|Learn Alphabet with cookies .

Best Crypto Exchanges and Platforms 2022 - Cheapest Platform .

Open Coinbase Wallet on your mobile device. Tap to go to your Settings . Tap Buy or Transfer. Select the supported crypto. Enter the amount you want to transfer then tap Continue. Follow the remaining steps to complete your transfer. Note: You can only transfer available balances on Coinbase.com to Coinbase Wallet. https://external-preview.redd.it/MAWBR0I-nk2o43WvnaD\_ImW-x0xQGmH6x-E9RDMAQ-I.png?auto=web

p&s=e6fa30243064ef749852c3770aa4b3f49dd53fe8|||Kraken is INTENTIONALLY stealing from you (details inside ...|||1366 x 768

https://ddzdrjn7z83t9.cloudfront.net/production/aa421499-0662-4b93-8888-d302a434ded1/secmeme.png|||Cau sing more than just a Ripple - BankerX|||1164 x 804

OKCoin scams users : BitcoinMarkets

https://fnembrasil.org/blog/wp-content/uploads/AvaTrade-activos.png|||Revisao do forex AvaTrade corretor. plataformas AvaTrade ...|||1579 x 794

https://captainaltcoin.com/wp-content/uploads/2018/02/4a4d3e5997bd10e3a1dcae833e1b2313xxl.jpg|||Okcoin (OKEx) Exchange Review 2020 - Safe or Scam Exchange ...|||1280 x 1073

MetaTrader 4 - Download MT4 for iOS, Android . - Pepperstone

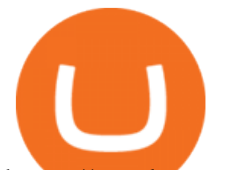

https://a.c-dn.net/c/content/igcom/en\_EN/other-markets/cryptocurrency-trading1/cryptocurrency-comparison/j cr:content/content-area/grid\_1113148167/image.img.png/1558597173272.png|||Compare Cryptocurrencies | Bitcoin vs Other Cryptos|||1280 x 960

https://bitcoinbuyersguide.com/wp-content/uploads/2019/06/primexbt-review.png||PrimeXBT Review Leverage Trading Platform - Bitcoin ...|||1902 x 770

How to transfer funds between your Coinbase Pro and Coinbase.

Videos for Binance+listing+bot

https://www.invertirenbolsa.mx/wp-content/uploads/2019/10/cTrader-plataforma-pepperstone.png|||Plataforma s de trading Pepperstone: cuáles son y sus ...|||1880 x 938

Compare OKCoin.com vs. Coinbase.com . View Offers. 60 60. View Offers. 76 76. Pro: Superb liquidity, often the best in the world Many advanced trading options .

MT5 WebTrader MT5 WebTrader Platform Forex WebTrader Platform

https://www.dailydot.com/wp-content/uploads/283/ee/00910a646d14500cbc53f8e0c3d54de4.jpg|||Google just bought abcdefghijklmnopqrstu- vwxyz.com|||2048 x 1024

The MetaTrader 5 Web platform allows you to start trading on the Forex, exchange and futures markets from any browser and operating system. With the MetaTrader 5 Web Platform, all you need to have is an Internet connection.

Discover short videos related to abcdefghijklmnopqrstu\_wxyz on TikTok. Watch popular content from the following creators: Ivory(@ivoryshopbdg), Hey :)(@m1ss\_whooo), ROLYN JAY(@rolyn\_jay), Liv(@elixqer.vsp), Madison Jantzen(@missjantzen) . Explore the latest videos from hashtags: #abcdefghijklmnopqrstuvwxyz, #abcdefghijklmnopqrstuwxyz, #abcdefghijklmnopqrstuvwuxyz, #abcdefghijklmnopqrstwxyz, # .

https://actufinance.fr/wp-content/uploads/2020/07/boite-outils-MT5.png|||METATRADER 5 TELECHARGER INDICATEUR MT5 METATRADER GRATUIT ...|||1145 x 798

OKCoin ran a few marketing promotions in the last few months, all of them complete scams. Double Maker Rewards (roughly Sept - Dec 2104) - during this period, if you are a maker on an order, you get double rebates on your fees. You should get paid 0.1%, instead of just 0.05%. Now, this is NOT automatically credited to you

account, as they said .

https://porkbusters.org/images/bitcoin-market-debacle-coinbase-pro-goes-down-price-goes-wild.jpg|||Bitcoin Market Debacle: Coinbase Pro gaat omlaag, prijs ...|||1400 x 933

Open a Trading Account - Live vs. Demo Accounts Pepperstone UK

Binance latency monitor. Latencies are measured in milliseconds. Data for the charts is collected from Moon Bot instances run by our users on Tokyo VPS (Vultr or Amazon Japan servers). All bots are time synced using Japan NTP server jp.pool.ntp.org. If for some reason a bot was not synced, its data is discarded.

Compare the Top Cryptocurrency Trading Platforms (Upd. 2022)

A bot to execute strategies on different exchanges on Binance new listings announcements binance-listing-announcement-bot/bot.py at main · fxmarty/binance-listing-announcement-bot

Best Crypto Trading Platforms 2022 - Trade Crypto Today

Create and control tiny sound-creatures in the shape of letters that react to gravity or each other and generate rhythms and soundscapes. abcdefghijklmnopqrstuvwxyz is a sound toy, a performance tool and an art work in its own right.

Regulated broker Forex & amp; CFD trading AvaTrade

Type the Alphabet - SpeedTypingOnline

Compare The Best Crypto Platforms January 2022 Cryptocurrency platforms are companies that offer a selection of DeFi products and services including currency/crypto exchange, crypto secured loans and crypto savings accounts .

Transfer from Coinbase Pro to Coinbase Wallet? : CoinBase

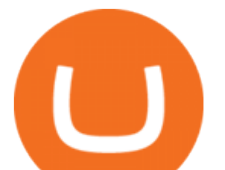

Bitvavo vs. Coinbase vs. Coinbase Wallet vs. OKCoin .

How to open a Pepperstone Demo account - YouTube

https://fxguys.co.uk/wp-content/uploads/2019/09/litecoin-ltc.jpg|||All About Litecoin LTC | Cryptocurrency | FX Guys|||1200 x 800

Most Secure, Trusted Platform - Buy Bitcoin & amp; Crypto Instantly

https://media.fooducate.com/comments/images/59E49E9B-EBAD-E9F5-4700-A17A62B54D8A-96251.jpeg||| abcdefghijklmnopqrstu...???? | Fooducate Diet Motivation|||1280 x 768

How to open a demo account. 1. Create your demo account. Complete our simple application form - simply provide your name, email address, phone number and password. 2. Download your trading platform. Choose from three powerful platforms, MetaTrader 4, MetaTrader 5 and cTrader, or trade through your web browser with our WebTrader app. 3. Start .

https://coinportal.ru/wp-content/uploads/2018/09/stblcusd.jpg||Circle Internet Financial "USD Coin"|||1301 x 917

https://www.binoption.net/wp-content/uploads/2017/05/Avatrade-App-For-Mobile-Trading-Binoption.jpg|||Av aTrade Review:Enriched Trading Platform For Smart ...|||1920 x 1187

https://lh3.googleusercontent.com/99RPEIIlW0pCW8I\_Wxq1tZ\_kNRlV6Wqn8e\_12UAQQKvxEjZZPrCex7y rL50uUevTIVKv7LdBPPkZkUBz03A3aFd1SN2ruoGtcQpcvCbnm731qIKhUZlw12H6p4J99KXd65Duv0m m|||Bitcoin Price Analysis: Bitcoin Hits Gold Parity (Again ...|||1600 x 792

https://sites.google.com/site/moosyresearch/projects/cryptos/doc/ctrxl/CMC\_Normalization.PNG?attredirects =0|||CtrXL - Moosy Research|||1556 x 860

Binance bot for new listed coins Advertised sites are not endorsed by the Bitcoin Forum. They may be unsafe, untrustworthy, or illegal in your jurisdiction. Ad vertise here.

abc song for baby - abcdefghijklmnopqrstuvwxyz - abcd song for children - English alphabet

Open a Trading Account - Live vs. Demo Accounts Pepperstone

https://42gjai3sdpbepvwqh3jlx2a1-wpengine.netdna-ssl.com/wp-content/uploads/2019/10/Plataforma-MT4-Pe pperstone.jpg|||Plataformas de trading Pepperstone: cuáles son y sus ...|||1436 x 826

Coinbase and OKCoin have very secure platforms that are great options for storing cryptocurrency. Coinbase has offline storage as described above, and OKCoin has a cold-storage option available as well. Both platforms offer users easy ways to manage their digital assets.

https://www.buybitcoinworldwide.com/img/instantly/eu.png|||How To Transfer To Coinbase Pro - Transfer Money From ...|||1200 x 998

https://bitcoinbuyersguide.com/wp-content/uploads/2021/02/how-to-avoid-cryptocurrency-scams.png|||How to Identify and Avoid Cryptocurrency Scams - Bitcoin ...|||1902 x 936

https://mt5broker.reviews/wp-content/uploads/2019/05/new-site-top-1122x992.png|||Legacy FX review ~ top 25 Forex Broker for trading with MT5|||1122 x 992

This Binance trading bot detects new coins as soon as they are listed on the Binance exchange and automatically places sell and buy orders. It comes with trailing stop loss and other features. This open source crypto trading bot should able able to quickly detect new coins listings on Binance and quickly ride the price spike.

Videos for Avatrade+go

Coinbase is thrilled with a 5.0% return on Tezos when you can earn 11.88% staking it on OKCoin, thats a 137.6% increase! Cosmos earns 8.58% on OKCoin vs. 5% on Coinbase, a 71.6% increase on your return. Again, youre doing nothing different, just pushing buttons on one app vs. another. Why not do that where youll earn a far greater APY?

abcdefghijklmnopqrstuvwxyz on the App Store

The Pepperstone MT4 trading platform is designed to give you the edge in today's busy trading environment with live quotes, real-time charts, in-depth news and analytics, as well as a host of order management tools, indicators and expert advisors.

https://www.compareforexbrokers.com/wp-content/uploads/2015/08/MetaTrader-4-Demo-Screenshot.jpg|||Me

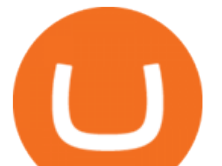

taTrader 4 Australia - A Guide On How To Use The Popular ...|||1913 x 1032

https://babypips-discourse-media-production.s3.amazonaws.com/original/4X/1/b/0/1b043dfa77a93870109234 f2ba7a1e0bb4e2057a.png||IC Markets EU (CySec) MT4 Demo: Chart gaps  $\&$ amp; ping - Broker ...|||2556 x 1238

https://miro.medium.com/max/1280/1\*oe5h91lapIfxR2IJ65TX\_Q.png|||???? How to create a Telegram Crypto Bot in Javascript | by ...|||1268 x 842

OKCoin vs Coinbase: Everything You Need To Know There are so many options out there to choose from in terms of crypto banking software. We'll look at the pro $&$ #39;s and con $&$ #39;s of OKCoin vs. Coinbase. We'll look at the pro's and con's of OKCoin vs. Coinbase.

https://www.asktraders.com/wp-content/uploads/2020/09/Pepperstone-Platform-features.png|||Pepperstone Forex Trading Brokers Review | 5 Pros & amp; Cons 2021|||5108 x 2064

http://4.bp.blogspot.com/-uCCJDb5OQZA/T1AczTdQ6mI/AAAAAAAAABY/k71-uE4kpkc/s1600/abc.jpg|||I nternational House Idiomas (64) 3411 0265: The Ecological ...|||1086 x 768

Discover abcdefghijklmnopqrstu\_wxyz 's popular videos TikTok

coinbase and coinnbase pro are the same account, 2 platforms, 2 wallets. coinbase wallet app is a self custodial crypto wallet. 1. level 1. clindsay1946. · 5m. This question, transfer from Coinbase Pro to Coinbase wallet is still unanswered.

How To Transfer From Coinbase To Coinbase Pro

https://www.forexbrokerz.com/wp-content/uploads/2021/04/pep\_html.png|||Pepperstone Releases New Version of WebTrader FX Platform ...|||1893 x 769

http://3.bp.blogspot.com/-ik5YkGwifqc/UN5BDu2YYSI/AAAAAAAABes/K0uNvf2SBS8/s1600/image003- 726396.png|||Broker Chooser Pepperstone Bank Nifty Options Trading ...|||1374 x 786

MT5 online WebTrader-platform Metatrader 5 web terminal

https://venturebeat.com/wp-content/uploads/2019/05/playstation-vr-foveating-rendering.png||||||2000 x 1100

https://www.comoganhardinheiro.pt/wp-content/uploads/baixar-mt4.jpg|||Baixar MT4 - Download mais recente versão GRÁTIS|||1351 x 900

WebTerminal for the MetaTrader trading platform. Online forex trading.

Web Trading with MetaTrader 5 - MetaQuotes

It can happen with menus that anti-virus protection program detects one, again this is a precaution that your anti-virus program displays. It is normal because the hacks have to get the codes out of the DLL file again and this is a normal unauthorized operation! Disable your anti-virus program before you download and unpack a hack, so that the .

Binance cryptocurrency exchange - We operate the worlds biggest bitcoin exchange and altcoin crypto exchange in the world by volume

Unusual Options Activity - Trade With Confidence

MT5 Web Terminal - vamostrade.com

Best Forex Brokers Japan 2021 - Top Japanese Forex Brokers

https://cdn-images-1.medium.com/max/2000/1\*zI9wKpbagmW4dSUDpR-HZQ.jpeg|||Why Skill Currencies are an Inescapable Necessity for ...|||1803 x 1020

https://steemitimages.com/DQmNSBUHHYmR3gEhaZZ91Jh7mQh1V1JgFCX1oJB98U22Z1y/Untitled-32.p ng|||Bittrex Deposit Qr Code Coinbase Pro No Reference Number ...|||2377 x 1231

https://i.pinimg.com/originals/53/43/6f/53436f0fb3c2dab574b3e74efff919e8.jpg|||How To Trade With Mt5 On Pc|||2048 x 1536

Verified Forex Broker Reviews - Compare Best Forex Brokers

https://cdn-images-1.medium.com/max/1600/0\*lAZ6T\_bbdpdhs-Yg|||How to trade cryptocurrency|||1380 x 968

https://newsbit.nl/wp-content/uploads/2019/06/gold-bitcoin-4237095\_1920.jpg|||OKLink gaat door de USD gekoppelde stablecoin 'USDK ...|||1920 x 1280

Web trading in any financial markets with MetaTrader 5

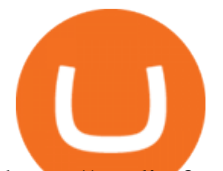

https://media.fooducate.com/comments/images/59E53A68-3BF8-6202-4564-81D5023F4A1E-65357.jpeg|||ab cdefghijklmnopqrstu...???? | Fooducate Diet Motivation|||1280 x 960

https://www.cryptolendingadvice.com/wp-content/uploads/2020/06/Untitled-design1.png|||Get Crypto Loan Without Collateral : Best Crypto Lending ...|||1200 x 1200

Coinbase to Coinbase pro transfer not showing up : CoinBase

OKCoin vs Coinbase (2022) List of Differences Cryptowisser

https://tpglobalfx.com/wp-content/uploads/2021/01/Bitcoin-Hits-Historical-high-Jumps-Above-US-41000-ma

rk-Jan-08-2021.jpeg|||Bitcoin Hits Historical high, Jumps Above US \$41,000 mark ...|||1280 x 853

Videos for Abcdefghijklmnopqrstu

OKCoin.com VS Coinbase.com Comparison

Type the alphabet in order (or according to the mode you select) as fast as you can without any mistakes! This game might seem simple but ends up being tons of fun and a great way to learn all the letters on the keyboard and improve your typing skills. How fast can you type the alphabet?

Learn how to open a new Pepperstone Demo forex account on the online Metatrader 4 platform.

https://cryptoslate.com/wp-content/uploads/2020/03/1bitcoin.png|||Why India's unban of crypto isn't triggering a Bitcoin ...|||2604 x 1422

Binance Bot Reviews: Best 35 Providers + Buying Guide [2022 .

The instant exchange Coinbase versus the trading platform OKCoin. Compare security, fees, cryptocurrencies offered, charts, liquidity and more.

https://blockonomi-9fcd.kxcdn.com/wp-content/uploads/2018/11/pepperstone-review.jpg|||Online Trading Platform Demo Pepperstone Broker Australia|||1400 x 933

https://i.pinimg.com/originals/16/bf/b2/16bfb263185bde11b946b60072407fa0.png||How To Use Kucoin Bot succeed-foundation.org|||1080 x 1080

https://miro.medium.com/max/1838/1\*zWrMwoBCpnOEaIicIsaJtg.png|||Live Forex Multiple Charts - Forex Money Exchange In Gurgaon|||1838 x 1051

https://blog.crypto.com/content/images/2019/07/Bithumb-x-CRO-listing-01--1-.png|||Crypto Exchange Listing Alert / Coin Listing Alerts ...|||2000 x 1001

https://fxnewsgroup.com/wp-content/uploads/2020/09/MT5-terminal\_1\_\_9-1024x867.png|||MT5 Build 2615 upgrades fundamental analysis, strategy ...|||1024 x 867

Pepperstone Markets Limited is located at Sea Sky Lane, B201, Sandyport, Nassau, New Providence, The Bahamas and is licensed and regulated by The Securities Commission of The Bahamas,( SIA-F217). The information on this site and the products and services offered are not intended for distribution to any person in any country or jurisdiction .

ABCDEFGHIJKLMNOPQRSTUVWXYZ SongABCDE with biscuitLearning video for kids. Fun education video for kids, for children, for babiesThank you for watching Dada P.

https://coingtonpost.com/wp-content/uploads/2021/07/5008-kraken-vs-gemini-which-cryptocurrency-exchang e-is-best-for-you.png|||Kraken vs Gemini: Which Cryptocurrency Exchange is Best ...|||2000 x 1000

https://assets.cmcmarkets.com/images/top-level-ipad-trading-app\_nz.png|||Trading App Vergleich ???? Top Apps für Anleger und Investoren|||1857 x 1160

Registering for and getting your Pepperstone demo account is quite straightforward. Here we outline the simple process: Navigate to the Pepperstone website and click the Trading with us tab. Then navigate to and click on the Trading Accounts, scroll down past the account features to the Ready to Trade? area and click on Try Demo.

Steve Weitz - Futures Trading - Trade Commodities Now

https://eu-images.contentstack.com/v3/assets/bltaec35894448c7261/blt084b5c88ea178698/60503ffecc4d7f051 c9e0d70/open-additional-demo-account-1.png|||How do I open another demo account - FAQ |

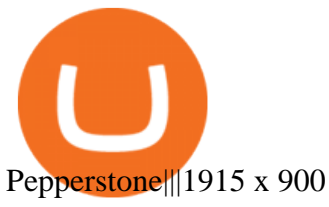

Pepperstone demo account  $(2022)$  ++ Tutorial for beginners

https://i.redd.it/5ot2yv7vmi271.png|||When Coinbase? : blockstack|||1366 x 768

https://kryptopruvodce.cz/wp-content/uploads/2021/04/XRP-prudky-narust-cen-vzdoruje-tomu-aby-SEC-kryp tala.jpg|||XRP prudký nárst cen vzdoruje tomu, aby SEC kryptala|||1160 x 773

level 1. Initial-Witness9774. · 7 mo. ago. I just tried transferring my US Dollar balance from Coinbase to Coinbase pro, says its been completed but still only showing up in my normal Coinbase app and not the pro one. 2. level 2. Hacksaw431. · 7 mo. ago. I am having the same issue, except I moved my Ada from Coinbase to Coinbase Pro, and it .

https://miro.medium.com/max/1400/1\*9xfqzLC9ovynj6bF7huwKQ.png|||????????NOTICE ABOUT ZUKIS MARKET MAKER OPTIMIZATION ACTIVITIES ...|||1400 x 787

## 12345 ABCDE 12345678910 ABCD Puzzle ABC Alphabets .

The XM MT5 Webtrader provides instant online access to the global financial markets for trading on both demo and real accounts on both PC and Mac, with no rejection of orders and no re-quotes. Account Management Contact Live Chat This website uses cookies

The MetaTrader 5 Web platform allows you to start trading on the Forex, exchange and futures markets from any browser and operating system, including Windows, Mac and Linux.

Find the Deposit button. Once on the portfolio page and under the portfolio button, click the deposit button. Find the Coin you want to transfer. Select the currency type that youd like to deposit to Pro from Coinbase and then enter the desired deposit amount. Click Deposit.

https://www.bestonlineforexbroker.com/wp-content/uploads/2019/07/xm-web-platform.png||Best Forex Broker - Forex Broker Alert|||1680 x 848

https://www.dailyforex.com/files/pepperstone demo account.png|||Pepperstone Review 2021: Don't Trade Before You Read This|||1917 x 979

abc song for baby - abcdefghijklmnopqrstuvwxyz - abcd song .

OKCoin vs Coinbase The below OKCoin vs Coinbase table shows how OKCoin and Coinbase differ with respect to trading fees, withdrawal fees, deposit methods, supported cryptos, trading types, user scores and more. The information is updated on a monthly basis.

https://fnembrasil.org/blog/wp-content/uploads/avatrade-review.jpg|||Revisao do forex AvaTrade corretor. plataformas AvaTrade ...|||1400 x 933

https://www.realforexreviews.com/wp-content/images/reviews/pepperstone/pic1.jpg|||Pepperstone Mt4 Platform|||1280 x 1024

https://icoane-ortodoxe.com/images/534375.jpg|||5 Best Forex Demo Accounts for Trade Forex Benzinga ...|||2660 x 1127

https://cdn.decrypt.co/resize/1400/wp-content/uploads/2021/12/image3-1536x1024.jpg|||15 najvplivnejih kripto mest na svetu ...|||1400 x 933

A)Yell piggy figgy higgy kiggy biggy diggy. B)Get a burger. C)Go to an Irish Dance Competition. D)Buy a money clip. E)Jump. F)Call your mom and say WOOOO HOOOO! G)Yes. Answer: You Say here piggy piggy!!! i got ur slops wittle piggy!

https://lh3.googleusercontent.com/Pip5miiSeu3RvVdGm7a3FVrfWzERo-m1NL08dI4CKYoeHRQAoiqgrBIo vVGP4dTC66fi2BcaWFaiNncMG\_huBRcIYf5E3UXXtTTVOf7guSraeLisl2vorsoEO0JbrEywlop9Hdds|||Bitc oin Price Analysis: Bitcoin Hits Gold Parity (Again ...|||1600 x 792

https://tradingbrowser.com/wp-content/uploads/2020/10/first-page-1536x859.jpg||Best Crypto Trading Platforms - Trading Browser|||1536 x 859

ABCDEFGHIJKLMNOPQRSTUVWXYZ was founded in Ancient Greece where the Greek gods wanted an alphabet. They created ABEZHIKMNOPTYX as a result of this, but after a while, ABCDEFGHIJKLMNOPQRSTUVWXYZ split from this group to join Rome. Rome then fell, and the guys

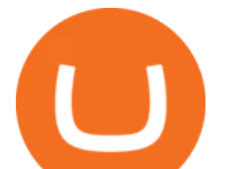

who speak our noble language of English stole the letters.

https://lirp-cdn.multiscreensite.com/863d6b26/dms3rep/multi/opt/Untitled-3-480w.png||FPG Solution & Consultancy | MT4/MT5 White Label|||1200 x 1200

https://www.bestonlineforexbroker.com/wp-content/uploads/2018/06/meta\_trader\_4\_vs\_ctrader\_platform.jpg|| |Pepperstone Mt4 Vs Mt5 - Candlestick Pattern Tekno|||1200 x 899

https://i.redd.it/vl12khe1kb731.jpg|||How To Withdraw From Coinbase Pro Reddit - best investment ...|||1242 x 1687

https://babypips-discourse-media-production.s3.amazonaws.com/original/4X/9/0/8/908fd9a80521ab1876ea32 615a36a8738babb3dd.png|||IC Markets EU (CySec) MT4 Demo: Chart gaps & amp; ping - Broker ...|||2556 x 1182

https://bitcoinbuyersguide.com/wp-content/uploads/2020/11/jaxx-wallet-review.png|||Jaxx Liberty Wallet Review - Multifunctional wallet ...|||1902 x 770

https://coincrunch.in/wp-content/uploads/2019/09/place-band-orders-onbinance-koinfox.png|||Pre-orders for Binance IEO BAND tokens Active on Koinfox|||1920 x 1080

Open Live Account Why Trade Via MetaTrader 5 Web Terminal Automated Trading With mt5 webtrader you can set up your own automated trading algorithms. More Than 50 FX Pairs Trade forex with NSBroker MT5 Webtrader spreads starting at just 0.3 pips, long and short. Customizable charts

https://cdn-images-1.medium.com/max/1200/1\*sa-iqolIXnokq7-EERX2iQ.png|||Backup your private keys on Google Drive and iCloud with ...|||1200 x 775

Okex vs Coinbase: Which Exchange is Best for You? Bitcompare

https://cdn.shopify.com/s/files/1/1365/1139/products/BTC\_Gatecoin\_TRADES\_2000x.png?v=1571628994||| Bitcoin Historical Trade Data Set | Kaiko - Kaiko Data|||1156 x 814

https://bitcoinbuyersguide.com/wp-content/uploads/2021/01/best-leverage-trading-platforms-2021.png|||Best Bitcoin Leverage Trading Platforms in 2021 - Bitcoin ...|||1902 x 936

Simply put, a Binance bot is software that allows you to automate buying and selling processes and maximize profits. This type of software has gained immense popularity among the business and virtual community. According to CNBC, trading software already controls 80% of the US stock market!

Launch MT Web Terminal MetaTrader WebTerminal has realtime quotes, fully functional trading (including one-click trading), charts with 9 timeframes and analytical objects. Trading and analytical features can now be be accessed from a web browser! The web platform is a modern retina-ready HTML5 application with proprietary charting engine.

https://coincentral.com/wp-content/uploads/2017/10/CB-exchange.png|||Are There Any Withdrawal Limits On Bitstamp Paypal Thru ...|||1284 x 840

eToro allows users to begin trading cryptocurrency for as little as \$50, and its innovative trading platform lets investors mirror select traders with successful track records move-by-move. But .

https://bitcoinbuyersguide.com/wp-content/uploads/2019/08/4-year-cycle.png||The 4 year Bitcoin cycle Explanation - Bitcoin Buyers Guide|||1902 x 936

A Redditor that describes himself as a crypto trading bot coder under the handle u/CyberPunkMetalHead announced that he created a bot to place orders on new listings based on Binances announcement on the listing. The creator has worked on the trading bot for two months before finally putting it up for use.

OKCoin vs Coinbase: Everything You Need To Know Bitcompare

Whether on a business trip, at the office or on a holiday, our AvaTradeGO app is available to you anytime, anywhere. We go the extra mile by providing a user-friendly interface and innovative tools. Use AvaProtect, a unique feature that reimburses you on losing positions.

Binance Best Crypto Exchange for Day Trading Digital Currencies. Robinhood Best Crypto Platform for Beginners Based in the US. Coinbase Best Cryptocurrency Trading Platform for First-Time Buyers. Libertex Best Cryptocurrency Trading Platform for Tight Spreads.

Use the online Metatrader 5 platform from your browser! An online web terminal terminal allows you to trade in the Forex market without downloading third-party software. Trade with FreshForex.

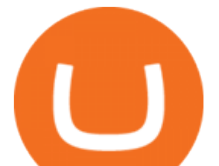

10 Best Crypto Exchanges and Platforms of January 2022 .

https://i.pinimg.com/originals/f5/b2/17/f5b217a100374260aab74c46e6819cb5.jpg|||How To Trade With Mt5 On Pc|||1920 x 1080

https://42gjai3sdpbepvwqh3jlx2a1-wpengine.netdna-ssl.com/wp-content/uploads/2019/10/Inicio-de-plataform a-MT5-Pepperstone.jpg|||Plataformas de trading Pepperstone: cuáles son y sus ...|||1421 x 831

http://www.ebook3000.com/upimg/allimg/190227/0058180.jpg||Cryptocurrency Investing For Dummies -Free eBooks Download|||1107 x 1388

https://www.compareforexbrokers.com/wp-content/uploads/2020/07/Pepperstone-Smart-Trader-Tools-MT4-B rokers-UK-1536x892.jpg|||The Best UK Forex Brokers With MT4 (Updated 2021)|||1536 x 892 Coinbase vs OKCoin CryptoRival

Go to the Coinbase Pro trading page. Select Deposit under Wallet Balance (a pop up window will appear). Select the currency type (i.e. BTC, ETC) that youd like to add cash to Pro from Coinbase. Select Coinbase Account. Enter the amount you would like to add cash to Pro from Coinbase. Please note that you will only be able to add funds that are Available to deposit . Select Deposit at the bottom of the window. To transfer funds from your Pro wallet to your Coinbase wallet, follow .

Coinbase and OKCoin, Who Ya Got? - Crypto Trend Analysts

https://news.bitcoin.com/wp-content/uploads/2018/08/shutterstock\_787167724\_1600-1520x1024.jpg|||How

To Get My Bitcoin Out Of Coinbase | Earn Interest On ...|||1520 x 1024

https://c.mql5.com/3/299/MT5.png|||Conta DEMO MT5 - Geral - Fórum de negociação algorítmica MQL5|||1366 x 768

https://i.pinimg.com/originals/3c/5d/51/3c5d51950936086e1546db42c5bb5ff6.jpg|||Bitcoin : Bank Of America Show That Bitcoin Transfers Are ...|||1050 x 1575

https://bitcompare.imgix.net/images/library/screenshot-2021-06-07-at-12.05.32.png|||OKCoin vs Coinbase: Everything You Need To Know | Bitcompare|||1204 x 798

https://www.fxexplained.co.uk/wp-content/uploads/2021/03/BlackBull-MT4.jpg|||Best Trading Platforms In UK 2021 Reviewed - Top 10 Trade ...|||1366 x 768

AvaTrade is an award-winning online CFD broker with offices around the globe and regulation in 5 continents. The company provides multiple trading platforms including on-the-go online trading with step-by-step guidance on opening foreign exchange trades, CFDs on commodities, Cryptos and Stocks.

*(end of excerpt)*